# MISURE di FREQUENZA

# (CONTINUAZIONE)

**Quale è il CASO? Come viene definito?**

**Il caso (di malattia) di cui si sta valutando la frequenza deve essere definito in modo univoco perché i criteri usati per identificare il "caso" possono condizionare la determinazione di incidenza e prevalenza.**

**Es. la prevalenza di una malattia cambia se si utilizza un esame clinico o se si intervista il paziente**

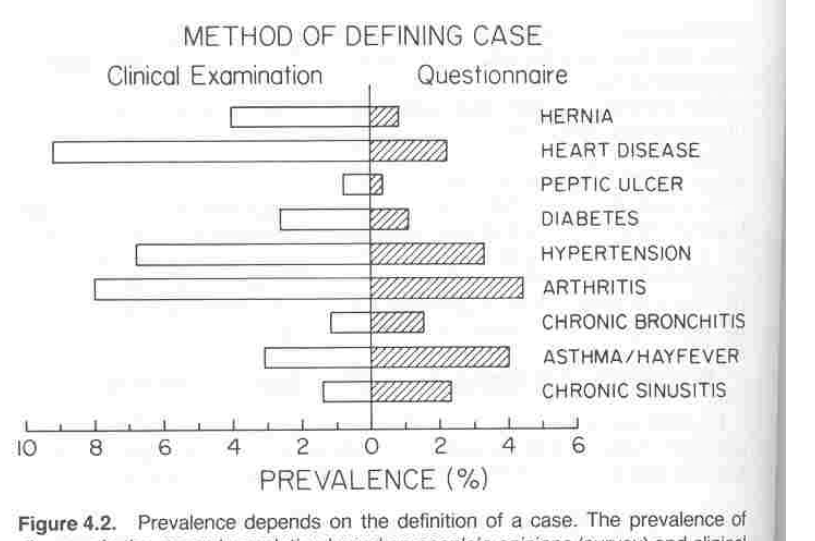

diseases in the general population based on people's opinions (survey) and clinical evaluation. (Data from Sanders BS: Have morbidity surveys been oversold? Am J Public Health 52:1648-1659, 1962.

## **LA PREVALENZA…**

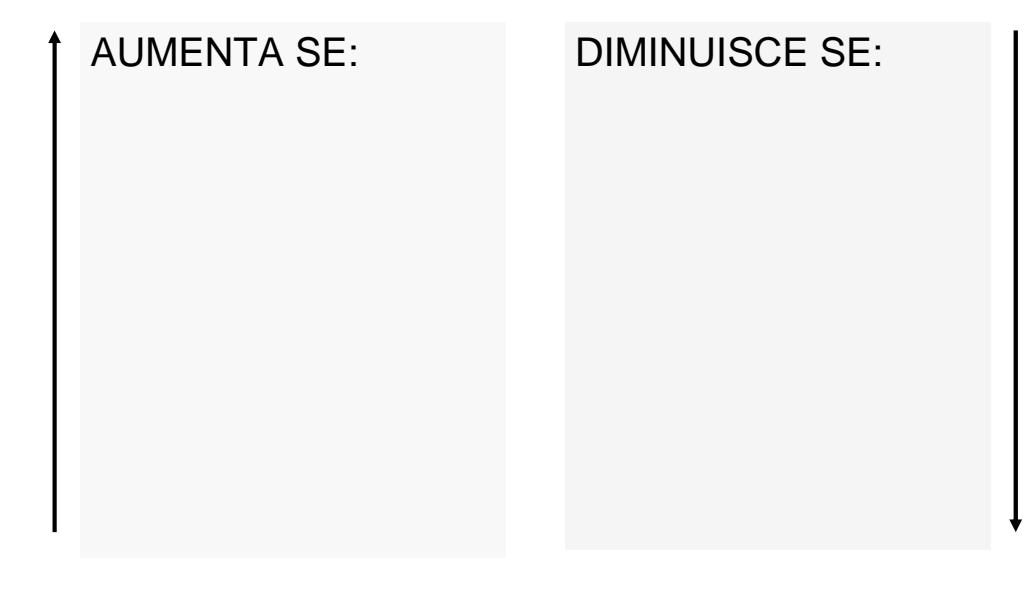

#### **Relazione fra incidenza e prevalenza**

## **LA PREVALENZA…**

#### AUMENTA SE:

- Aumenta la durata della malattia
- C'è una maggior sopravvivenza senza che ci sia guarigione
- Aumenta l'incidenza
- C'è immigrazione di casi •
- • C'è emigrazione di persone sane
- C'è immigrazione di soggetti suscettibili
- $\bullet$  Migliora la segnalazione dei casi

#### DIMINUISCE SE:

- Diminuisce la durata della malattia
- C'è una letalità elevata
- •Diminuisce l'incidenza
- C'è immigrazione di persone sane
- C'è emigrazione di casi
- • Migliora la frequenza di guarigione

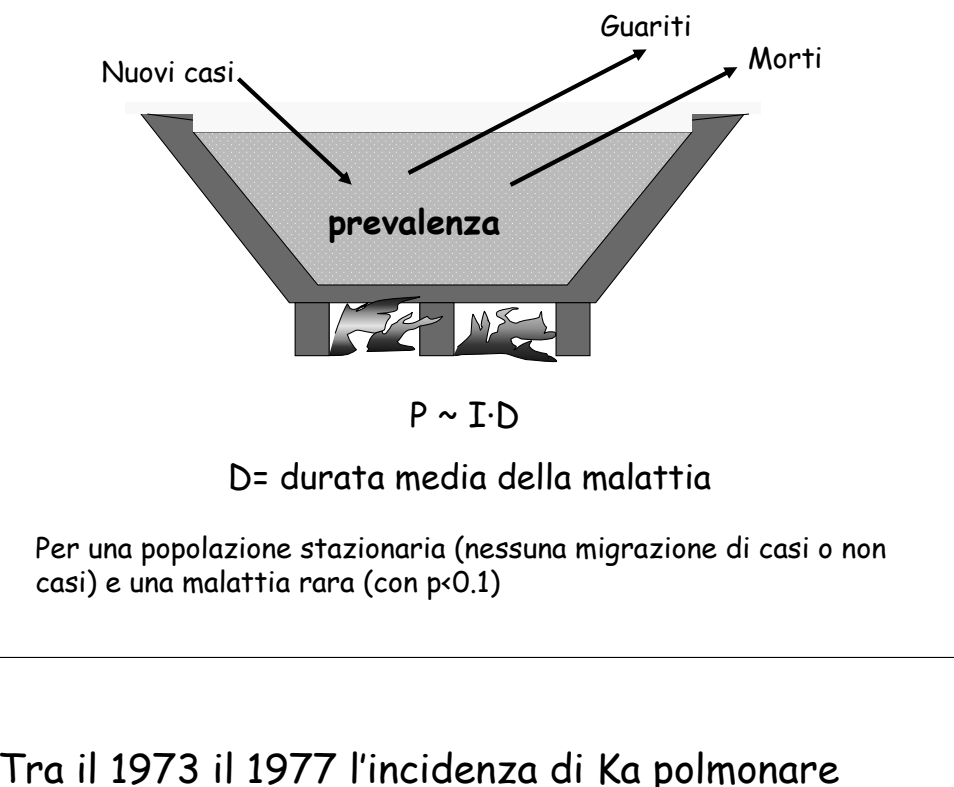

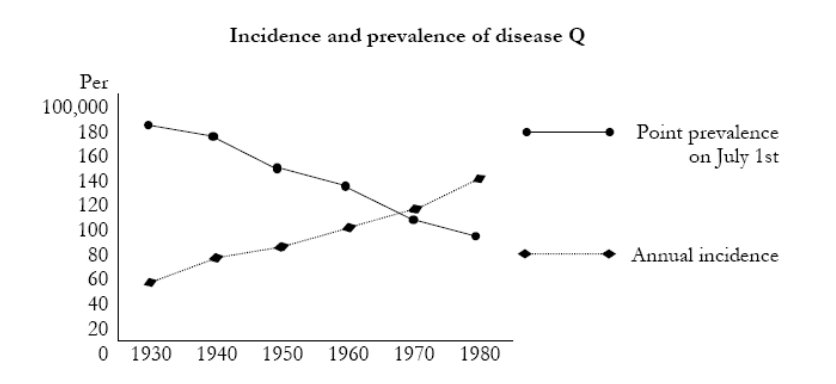

- 1. The graph below shows the trends in incidence and prevalence for chronic disease Q over a 50-year period. Which of the following interpretations is consistent with the graph below? Circle as many as could logically be correct.
- A. The disease may be becoming more chronic with lower case-fatality rate;
- B. The disease may be becoming more rapidly fatal (i.e., it kills patients sooner than before);
- The disease may be becoming shorter in duration due to better medical treatment;  $C_{\cdot}$
- D. The disease may be becoming more rare due to better preventive public health programs.

Tra il 1973 il 1977 l'incidenza di Ka polmonare era di 45,9 per 100.000, la prevalenza annuale media di 23 per 100.000. Qual era la durata media della malattia?

Prevalenza = incidenza \* durata

Durata ?

Durata = prevalenza / incidenza

= (23 / 100 000) / (45,9 / 100 000 anni)

= 0,5 anni

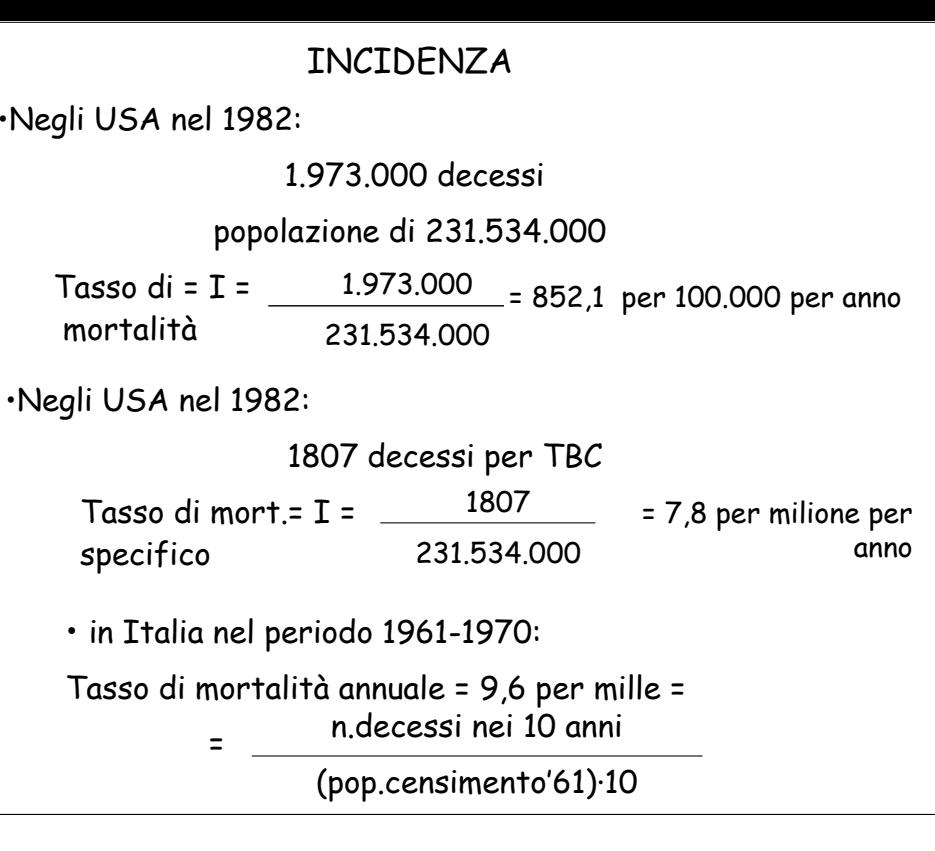

# MISURE di ASSOCIAZIONE

### **Esercizio**

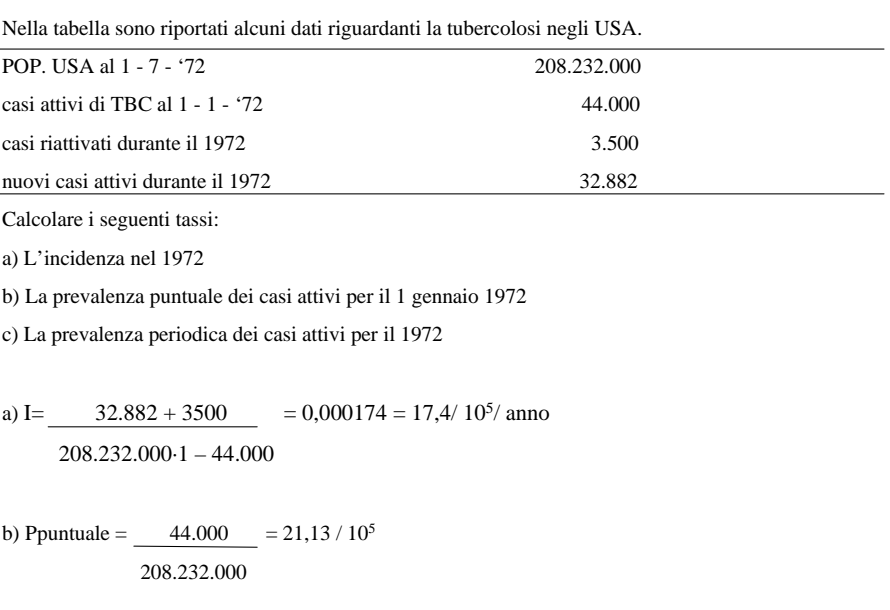

c) Pperiodica =  $44.000 + 35.000 + 32882 = 38.6 / 10^5$ 208.232.000

## **Misure di effetto o di associazione**

**EFFETTO di una esposizione sulla frequenza di una malattia**

**r0 = P, I, CI …della malattia tra i non esposti**

**r1 = P,I, CI … della malattia tra gli esposti**

**Misure basate sul RAPPORTO** 

$$
\frac{\mathbf{r}_1}{\mathbf{r}_0} = \text{Rischio Relativo} = \text{RR}
$$

**Misure basate sulla DIFFERENZA**

**r1 - <sup>r</sup><sup>0</sup> = Rischio attribuibile = RA = RD** 

## **RISCHIO ATTRIBUIBILE**

- Misura l'effetto di un'esposizione sulla popolazione
- Permette di valutare il beneficio attendibile da unintervento di prevenzione
- Estremamente utile per stabilire a quale interventosanitario deve la priorità
- rate difference =  $I_1 I_0$

risk difference =  $\text{CI}_\text{1}$  -  $\text{CI}_\text{0}$ talvolta, molto raramente

prev difference =  $P_1$  -  $P_0$ 

**Dati da uno studio di coorte sull' utilizzo di ormoni nel periodo della post-menopausa e cardiopatie ischemiche in un gruppo di infermiere**

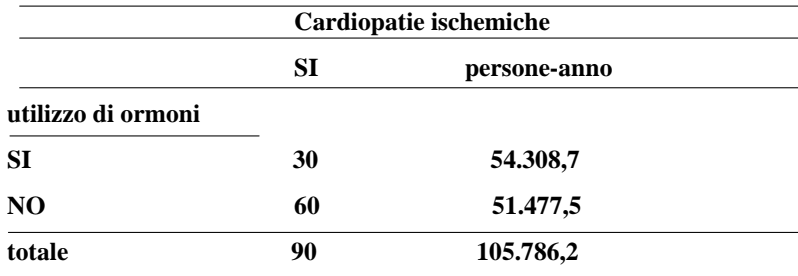

**I1 = 30 / 54.308,7 = 55 per 100.000 / anno I0 = 60/ 51.477,5 = 116 per 100.000 / anno RR** =  $I_1 / I_0 = 0,5 = 1/2$ **RD = I1 - <sup>I</sup><sup>0</sup> = - 61,32 / 10<sup>5</sup> / anno**

## **RISCHIO RELATIVO**

- E' la più utilizzata misura della relazione di occorrenza
- • Misura la forza dell'associazione tra determinante e malattia
- E' la più importante misura eziologica

rate ratio =  $\text{I}_1$  /  $\text{I}_0$ 

risk ratio =  $C\mathbf{I}_1$  /  $C\mathbf{I}_0$ 

prevalence ratio =  $Pr_1$  /  $Pr_0$ 

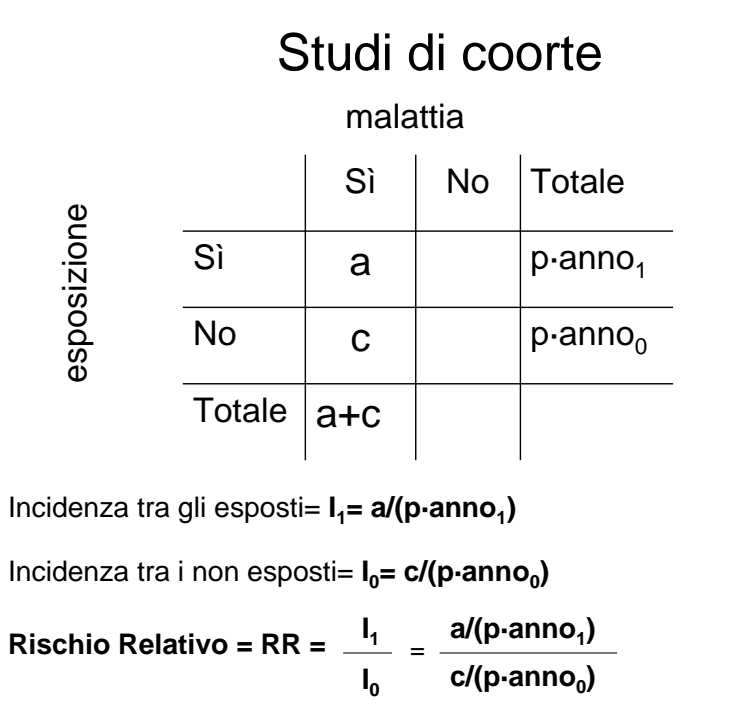

### **Dati da uno studio di coorte (durata 3 anni) sull' utilizzo di contraccettivi orali (C.O.) e bacteriuria in donne tra i 16 e i 49 anni.**

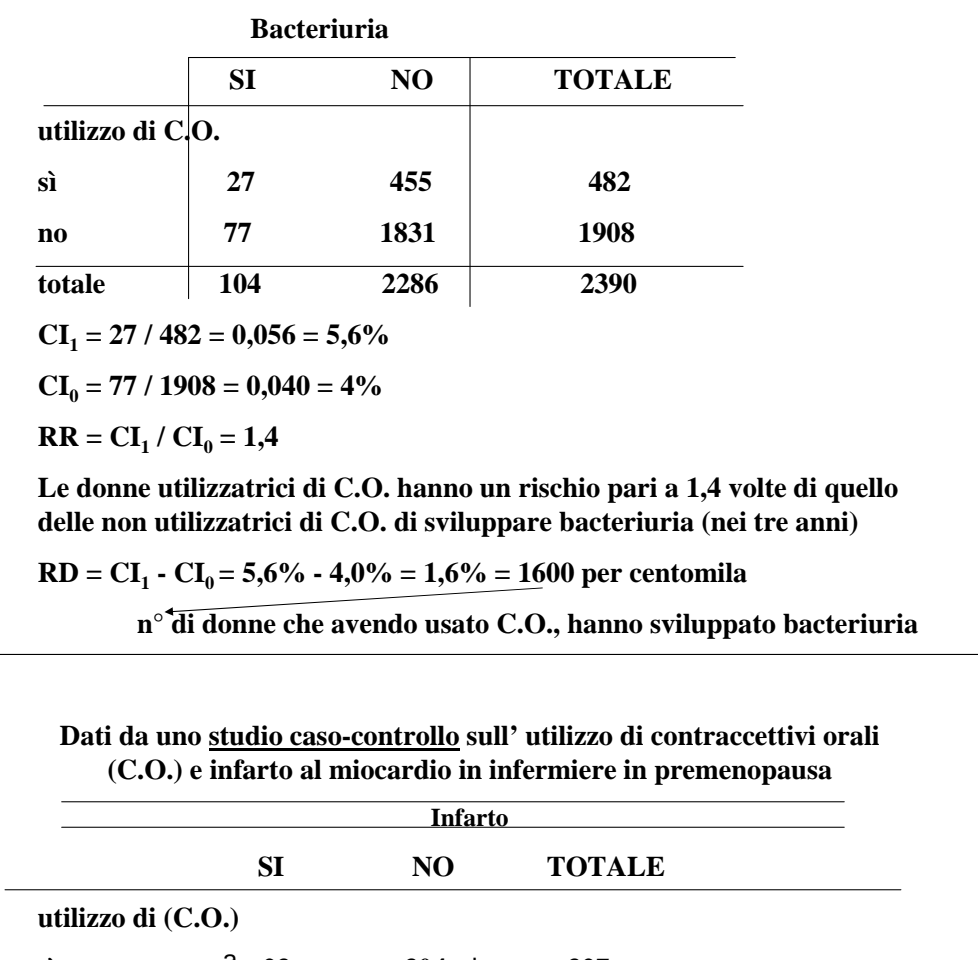

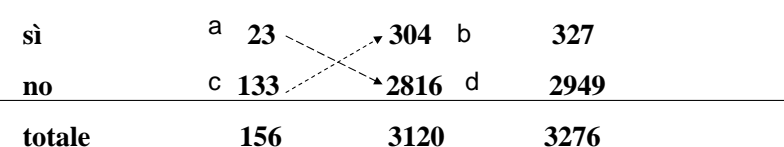

**Stima del rischio relativo**

**OR = 23 ·2816 / 133· 304 = 1,6**

**ODDS RATIO** =  $a \cdot d / c \cdot b$ 

# Studi di coorte

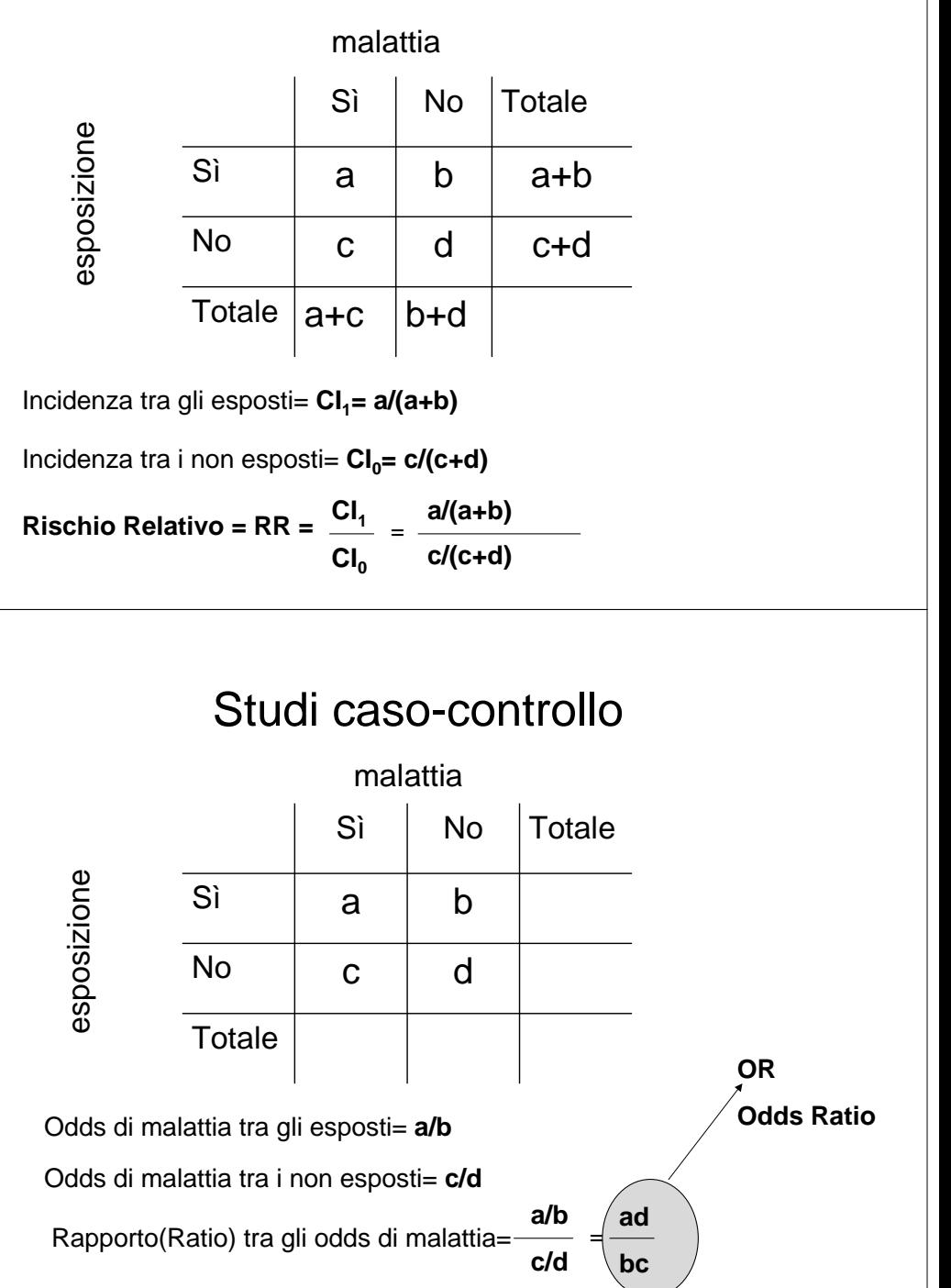

*Table 4-13.* Calculation of the odds ratio (OR) and relative risk (RR) from a hypothetical case-controlstudy of cigarette smoking and lung cancer among 100 cases and 100 controls

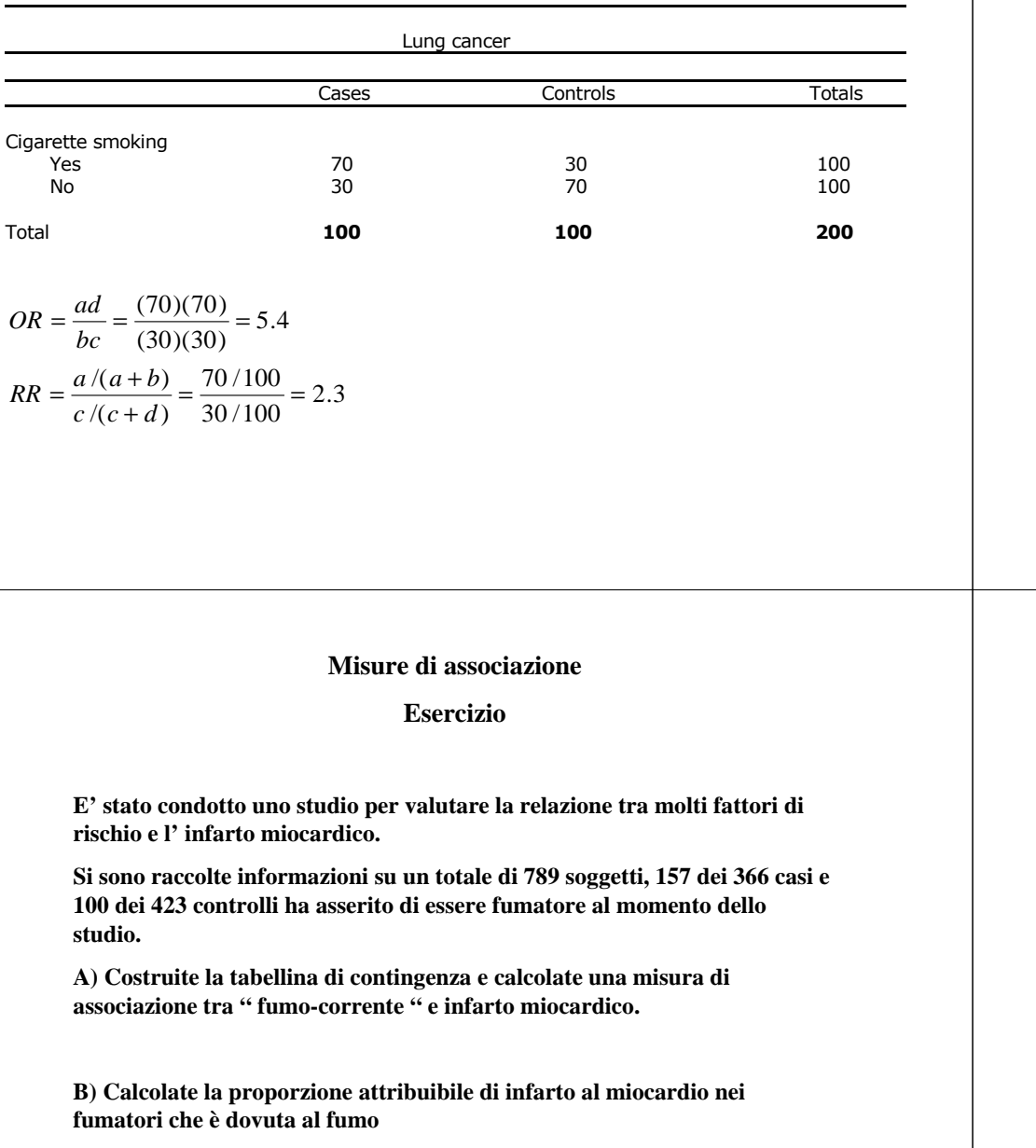

*Table 4-14.* Calculation of the odds ratio (OR) and relative risk (RR) from a hypothetical case-control study of cigarette smoking and lung cancer among 100 cases and 1000 controls

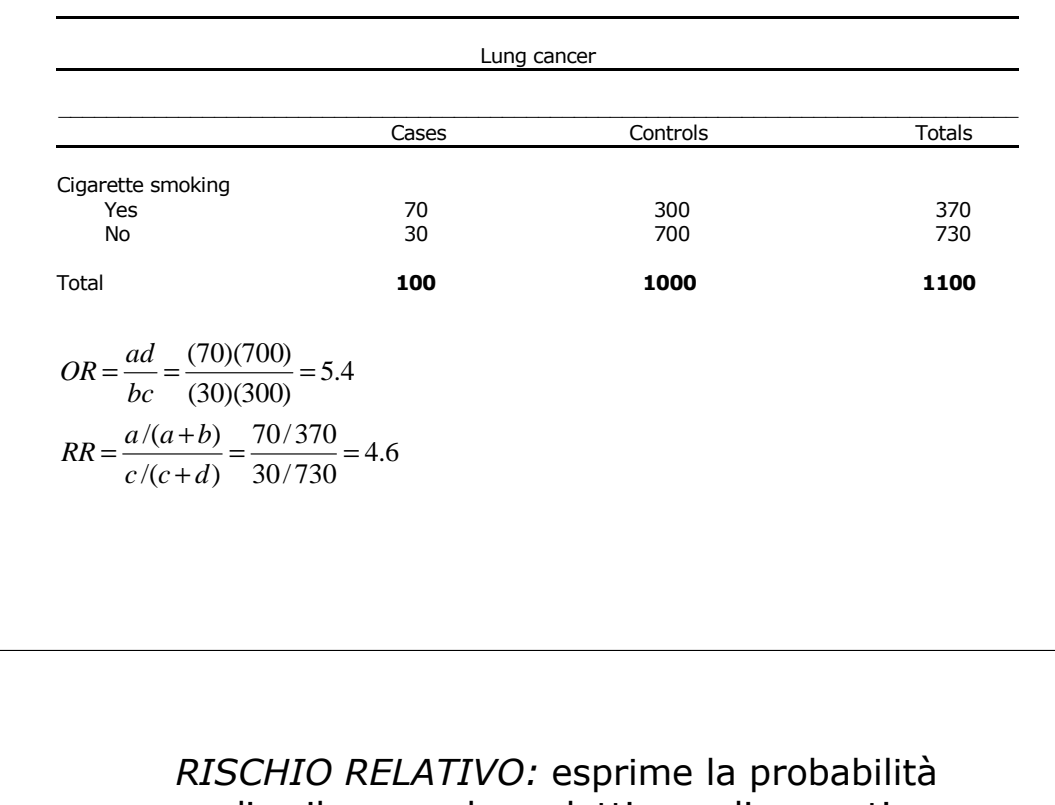

di sviluppare la malattia negli esposti rispetto ai non esposti.

*RR > 1* l'esposizione è un fattore di rischio per la malattia

*RR = 1* l'esposizione non ha influenza sulla malattia

*0≤RR < 1* l'esposizione è protettiva per la malattia

*RISCHIO ATTRIBUIBILE:* numero di casi di malattiatra gli esposti che potrebbero essere eliminati se l' esposizione fosse eliminata.

- *R.A. > 0* esposizione è un fattore di rischio per la malattia
	- *R.A. = 0* esposizione non ha influenza sulla malattia
		- *R.A. < 0* esposizione è protettiva per la malattia